## **2050 x 550 mm** Keilrahmenbilder 200 x 50 **2000 x 500 mm**

Endgröße **500 mm**

Dateigröße **550 mm**

Dateigröße: Endformat:

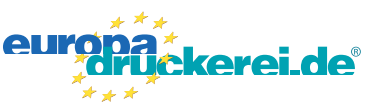

## **Druckdatenvorgaben von europadruckerei.de**

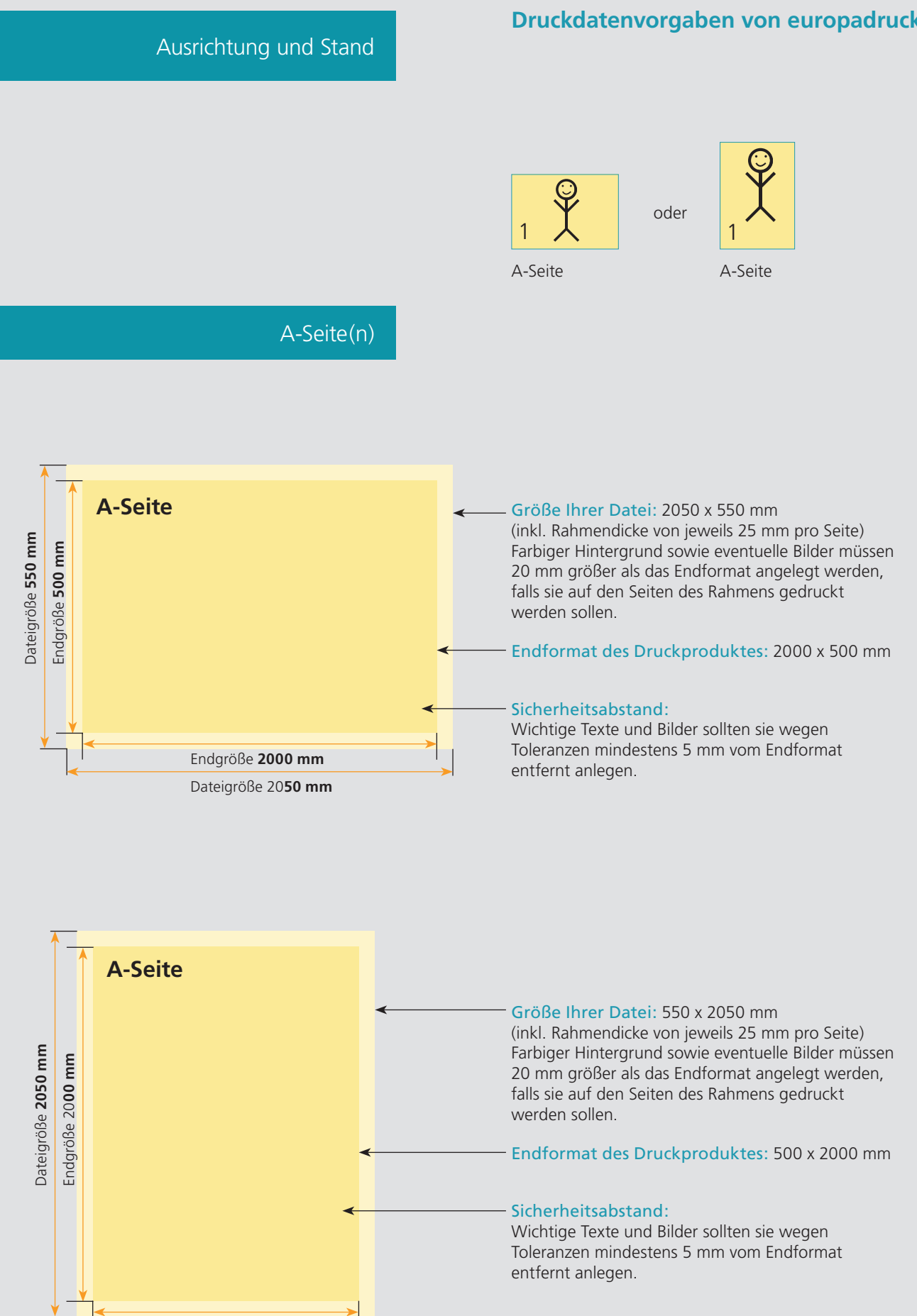

## Nutzen Sie unsere Druckerei App

e de la provincia de la construcción de la construcción de la construcción de la construcción de la construcció<br>La construcción de la construcción de la construcción de la construcción de la construcción de la construcción

Ξ

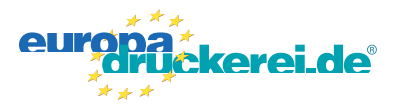

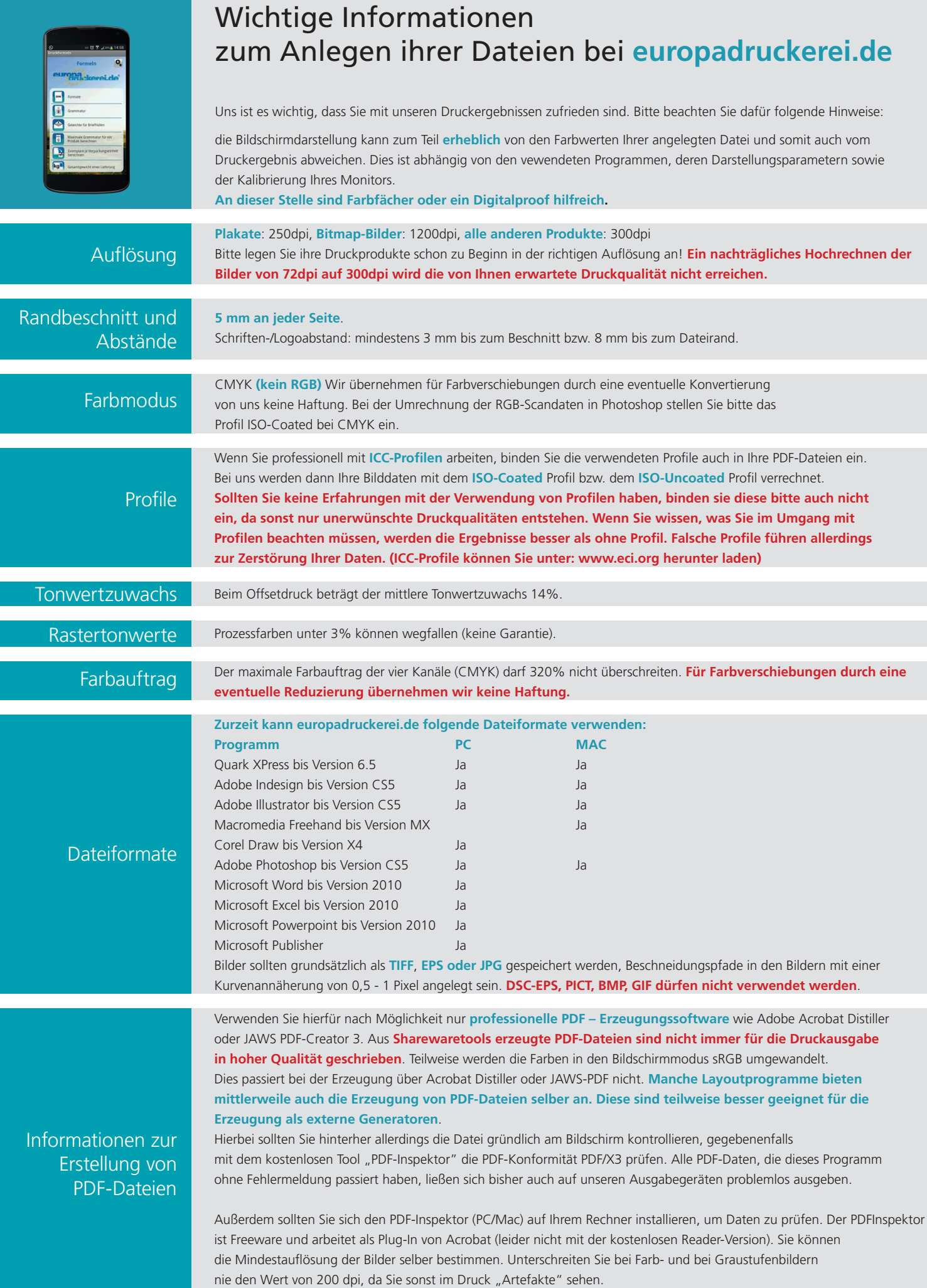